VUMeter Crack Download For Windows Latest

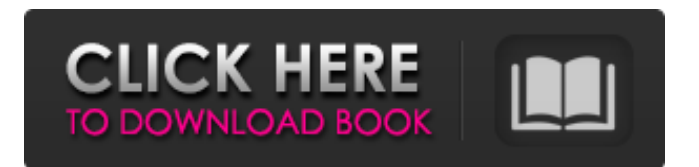

#### **VUMeter Crack**

VUMeter is a useful tool designed to display the sound level from your playback or recording devices. It is an easy to use tool that can measure the sound output and display it on your desktop. The VU meters are used on recording devices and other audio equipment both for esthetic purposes and to provide information about the audio input or output. It is useful when dealing with low sounds that are hard to notice in a noisy background. Although a similar interface can be used for displaying other information, the Volume Unit Meter usually measures the level of the audio signal from a specified

# source. This tool allows you to select

the source between all the input and output devices installed on your computer. The interface of the VUMeter replicates the analog meters that are used on classic equipments and provides you with accurate readings. It requires no previous experience with audio recording devices since the only necessary configuration is to select the audio source. You can also change the meter size and display it on top of other windows if you want to view the sound signal level while using other applications. The window can be resized freely between percent in order fit it into your desktop layout. During our tests, the program provided accurate

#### measurement of the audio level and recognized all the playback devices available on the system. Unfortunately, it cannot run in multiple instances in order to measure the signal of multiple sources at the same time. Overall, the VUMeter is a simple program that can be used by both casual users and professionals that need to visualize the audio signal. VUMeter Features: ● Earphones and Speakers ● Low, Middle and High Accurately: It displays the audio input or output and is useful on recording devices and other audio equipment both for esthetic purposes and to provide information about the audio input or output. ● Resizable Window: You can change the window size from 60

to 100 percent. ● Top Window: You can also display the sound level into a little window as an icon instead of the VUMeter main window, so you can display multiple windows at the same time.  $\bullet$  Four Meter Types You can apply it to a personal computer with Windows, Mac OS X and Linux. VUMeter Requirements: ● Available for PC and MAC ● No installation required ● Free download of the program Game Mouse (Free Mouse for Windows) Game Mouse (Free Mouse for Windows) Game Mouse (Free Mouse

**VUMeter Crack+ [March-2022]**

VUMeter is a utility designed to display the sound level from your

## playback or recording devices.

VUMeter is an easy to use tool that can measure the sound output and display it on your desktop. The VU meters are used on recording devices and other audio equipment both for esthetic purposes and to provide information about the audio input or output. It is useful when dealing with low sounds that are hard to notice in a noisy background. Although a similar interface can be used for displaying other information, the Volume Unit Meter usually measures the level of the audio signal from a specified source. This tool allows you to select the source between all the input and output devices installed on your computer. The interface of the

#### VUMeter replicates the analog meters that are used on classic equipments and provides you with accurate readings. It requires no previous experience with audio recording devices since the only necessary configuration is to select the audio source. You can also change the meter size and display it on top of other windows if you want to view the sound signal level while using other applications. The window can be resized freely between percent in order fit it into your desktop layout. During our tests, the program provided accurate measurement of the audio level and recognized all the playback devices available on the system. Unfortunately, it cannot run in

### multiple instances in order to measure the signal of multiple sources at the same time. Overall, the VUMeter is a simple program that can be used by both casual users and professionals that need to visualize the audio signal. Features: VUMeter is free and open source VUMeter can display audio outputs and recorders VUMeter can display your audio inputs VUMeter can measure the average audio level and display it on the desktop VUMeter can measure the peak level and display it on the desktop VUMeter can display the current volume level of all audio channels VUMeter allows you to configure the unit percentage of the meter to match the pixel size

#### window which can be put on top of other windows, helping you keep track of sound level with other applications VUMeter uses a relative volume level to indicate the output volume levels VUMeter can be configured to start automatically on start-up VUMeter uses a simple configuration interface Key Features: The following features are demonstrated by the VUMeter application In order to measure the level of the audio signal, b7e8fdf5c8

- Display sound level from playback devices - Analyze the sound level - Measure the level and signal of sound signals from multiple sources - Analyze the playback and recording device - Global output control - Configuration tool Cool small desktop helper. Shows the current time and date, uptime, computer name, and a home button that brings up the calculator, e-mail and weather widgets. OpenOfficeCalc can be used to open and save any documents in OOoCalc format. Hey! Sushi Time: The Mushrooms & Turf Surprise! is a fun Mushrooms Games game for everyone: boys, girls and

#### grown-ups alike. It's fun and it's easy to play and watch as the 'Salmon' in the tank (fish) make their way to the goal in the ocean (background). The game's background is a fantastic 'ocean' wallpaper and sushi - holding oyster mushrooms, cherry tomatoes, peppers, etc. look great for the dish. - Fire up the mushrooms games and then place them on the menu: "Salmon's" -- and watch the game start playing. Each mushroom will wait for the fish as the fish make their way to the destination. The fun will start for hours of playing! - How to play mushrooms games? - hold up your mouse on a mushroom and make it jump, drag it to a desired spot in the'screen' or use your arrows to move the mushrooms

wherever you wish. Keep the mushrooms from the predator's party by getting there first. - The mushrooms will run along the track: jungle/rocky mountains/ocean/ocean wallpaper. - The'salmon' fish is the main character; you'll need to lead him to the restaurant, where it will be a delicious meal! - Check out the underwater saltwater aquarium where the'salmon' can breath. It's a safe place for the salmon to be. Install all your popular Linux games, CD/DVD titles and other applications in your own personal game library. Just add the items to your game list by using a client-server-architecture. Your games will appear in the menu of your desktop and you can organize your game list by

categories. Remover Virus is one of the most effective tools you can use to scan and remove infected files from your system. Remover Virus is a powerful antivirus, that detects and removes all known malicious applications which can harm your computer. You don't need

**What's New In?**

\* This download is 32-bit version of the program. If you have downloaded the 64-bit version, then move the executable with the name vu meter win64.exe to the corresponding folder. \* In order to use the program, you only need to double click on the executable file to launch it. After the program has

#### been installed, it will be located under the "Programs" section in the Start menu. \* VUMeter can run as a background application, so it does not require user interaction during the session. This program can run in a window, but the functionality is more similar to a multiple monitor that has no full-screen. \* The program is easy to use: the interface is similar to an analog meter and has several options. The settings can be changed in the "Control Panel" window. \* The "Zoom" button provides a magnification of the component. If you drag your mouse cursor to the right, the component will be zoomed in. This allows you to view the details of the components more easily. Drag the mouse cursor

#### to the left to zoom out. \* The purpose of the double-click detection is to execute a different command depending on whether you double click on the program itself or on the "Play", "Pause" or "Stop" buttons. The same behavior is available when you click on the "Power" button. For this reason, it is important to make sure that there is enough room around the button to facilitate your hand movement. \* VUMeter works on all the modern versions of the Windows operating system from Vista to Windows 8.1. The program should also work fine on the 32-bit versions of Windows 7 and Windows 8. For this reason, it is important to mention that this download will work only if you have installed the latest

#### Service Pack for 32-bit Windows. \* You can also download the trial version of the program to get an idea of how the program works.  $*$  If you want to uninstall the program, open the Start menu and find the program with the name VU Meter. Under the "Programs" section, you will see a program that does not belong to any installed program. If you right-click on it, you will find an option to uninstall the program. \* If the uninstallation is not successful, you can manually remove the files with the name VU Meter by entering %LocalAppData%\Temp on the command line. \* However, you can also simply drag

**System Requirements:**

#### Minimum: OS: Windows 7 CPU: Intel® Core™ i5-2500K (3.3GHz / 4.0GHz) GPU: NVIDIA GeForce® GTX660 2GB RAM: 8GB HDD: 80GB Sound card: DirectX 11 compliant DirectX: Version 9.0c Recommended: CPU: Intel® Core™ i7-4770 GPU: NVIDIA GeForce® GTX750 2GB HD

#### Related links:

<https://www.cameraitacina.com/en/system/files/webform/feedback/dialog-mate.pdf> [https://teenmemorywall.com/wp-content/uploads/2022/07/SolidState\\_Challenge.pdf](https://teenmemorywall.com/wp-content/uploads/2022/07/SolidState_Challenge.pdf) https://www.afrogoatinc.com/upload/files/2022/07/m8AqVWIt3Xvuf3fYyqf3\_04\_beec3d21d6b1748c21 [a73795cfe60487\\_file.pdf](https://www.afrogoatinc.com/upload/files/2022/07/m8AqVWJt3Xvuf3fYygf3_04_beec3d21d6b1748c21a73795cfe60487_file.pdf) <https://agile-forest-83191.herokuapp.com/fynnsanb.pdf> <https://www.tailormade-logistics.com/sites/default/files/webform/antamedia-remote-control.pdf> [https://www.pivatoporte.com/wp](https://www.pivatoporte.com/wp-content/uploads/2022/07/CVS_Photo_Center_Export_Plugin_Crack_For_PC.pdf)[content/uploads/2022/07/CVS\\_Photo\\_Center\\_Export\\_Plugin\\_Crack\\_For\\_PC.pdf](https://www.pivatoporte.com/wp-content/uploads/2022/07/CVS_Photo_Center_Export_Plugin_Crack_For_PC.pdf) [https://croatiansincleveland.com/wp-content/uploads/2022/07/G\\_Data\\_FakeAVCleaner.pdf](https://croatiansincleveland.com/wp-content/uploads/2022/07/G_Data_FakeAVCleaner.pdf) [https://www.cors.ca/sites/default/files/webform/spc/spc\\_20220704/Forecastfox-for-Chrome.pdf](https://www.cors.ca/sites/default/files/webform/spc/spc_20220704/Forecastfox-for-Chrome.pdf) <https://cambodiaonlinemarket.com/earth-explorer-dem-with-license-key-free-2022/> [https://elena-joanna.art/wp](https://elena-joanna.art/wp-content/uploads/2022/07/modbus_reader_crack_torrent_activation_code_free_updated.pdf)[content/uploads/2022/07/modbus\\_reader\\_crack\\_torrent\\_activation\\_code\\_free\\_updated.pdf](https://elena-joanna.art/wp-content/uploads/2022/07/modbus_reader_crack_torrent_activation_code_free_updated.pdf) <https://www.joycedayton.com/sites/default/files/webform/yorknek574.pdf> <https://aiplgurugram.com/2022/07/04/wintg-2022-latest/>

<https://www.webcard.irish/black-bird-registry-cleaner-4-0-0-2-crack-keygen-x64-final-2022-2/> [https://wakelet.com/wake/lAHlXAnAw43Oc1IeN\\_8LB](https://wakelet.com/wake/lAHlXAnAw43Oc1IeN_8LB)

[https://www.north-reading.k12.ma.us/sites/g/files/vyhlif1001/f/uploads/sc\\_2021-22\\_final\\_goals.pdf](https://www.north-reading.k12.ma.us/sites/g/files/vyhlif1001/f/uploads/sc_2021-22_final_goals.pdf) [https://teenmemorywall.com/wp-](https://teenmemorywall.com/wp-content/uploads/2022/07/Java_Marine_API_Crack__For_Windows_2022.pdf)

[content/uploads/2022/07/Java\\_Marine\\_API\\_Crack\\_\\_For\\_Windows\\_2022.pdf](https://teenmemorywall.com/wp-content/uploads/2022/07/Java_Marine_API_Crack__For_Windows_2022.pdf)

<https://tiftyboard.com/cql-console-crack-free-download/>

<https://fortworth-dental.com/vital-desktop-crack/>

<https://5e19.com/password-manager-crack-with-license-key-free-latest/>